# **Tentamen med lösningsförslag**

# **EDA481 Programmering av inbyggda system D EDA486 Programmering av inbyggda system Z DAT016 Programmering av inbyggda system IT DIT152 Programmering av inbyggda system GU**

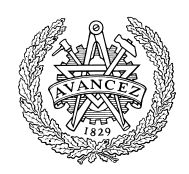

# Måndag 13 januari 2014, kl. 14.00 - 18.00

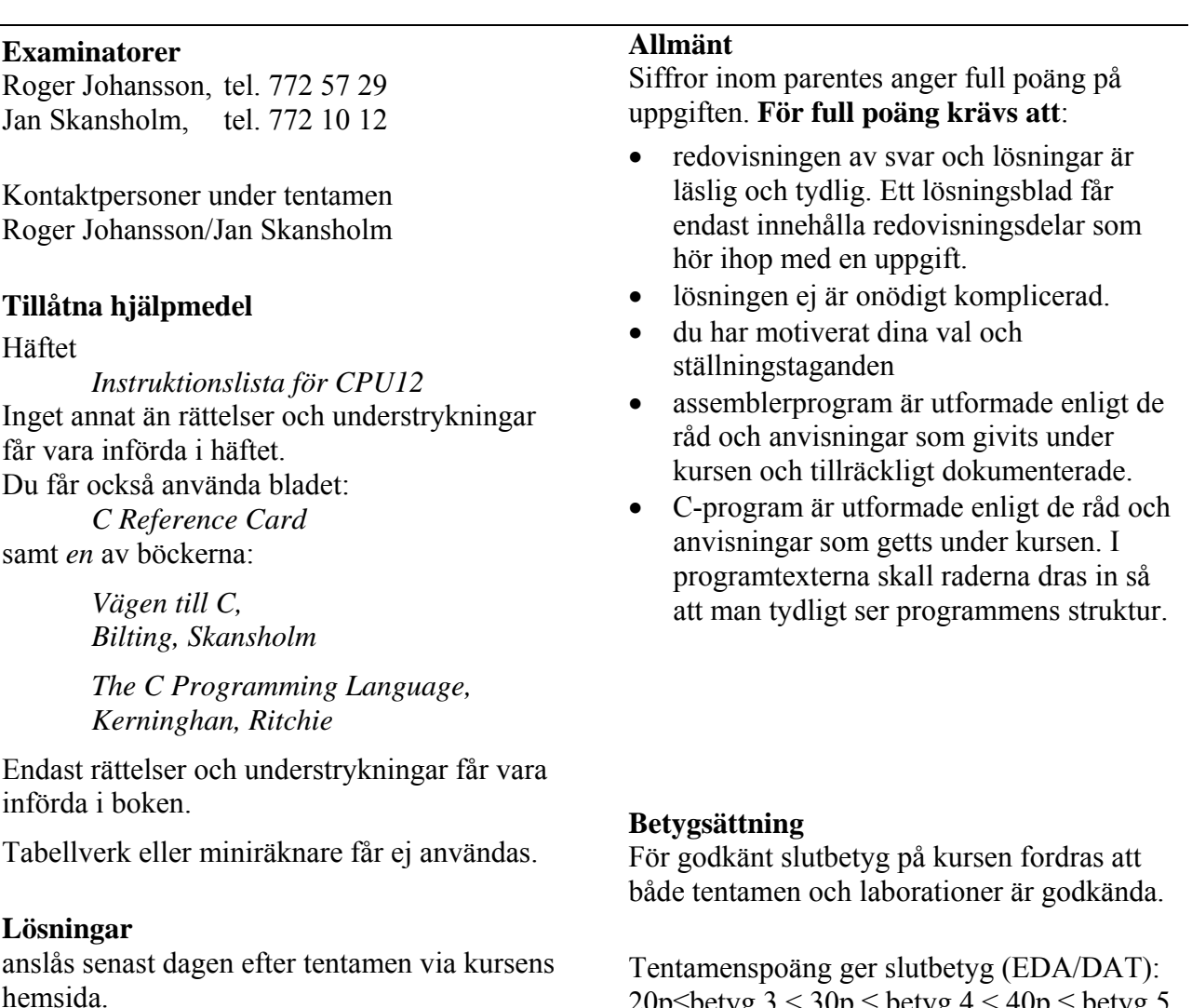

## **Granskning**

Tid och plats anges på kursens hemsida.

20p≤betyg 3 < 30p ≤ betyg 4 < 40p ≤ betyg 5 respektive (DIT): 20p $\leq$ betyg G < 35p  $\leq$  VG

## **Uppgift 1 (10p)** *Användning av sammansatta datatyper/avbrottshantering*

Parallellporten Port P, i ett HCS12-system kan programmeras så att varje bit kan utgöra antingen en insignal, eller en utsignal. Portarna som används för insignaler kan dessutom konfigureras så att ett avbrott genereras då en yttre enhet ändrat värdet hos insignalen. Porten har tre olika register, som specificeras enligt följande:

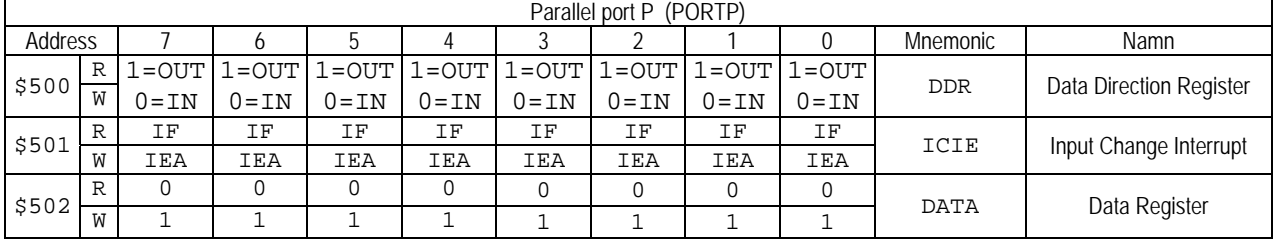

 DDR: 1 anger att positionen är en utsignal, 0 anger att positionen är en insignal. Bitarna kan programmeras oberoende av varandra, dvs. godtycklig kombination av insignaler och utsignaler kan åstadkommas. Registret är både skrivbart och läsbart i sin helhet.

- ICIE: Består av olika delar (R=IF/W=IEA).
	- o IEA (Interrupt Enable/Acknowledge). Biten är 0 efter RESET. Då 1 (Interrupt Enable) skrivs till biten aktiveras avbrottsgenerering vid ändring av motsvarande bit i DATA-registret om denna programmerats som insignal. Om motsvarande bit i DDR i stället programmerats som utsignal, genereras inga avbrott. IEA-biten har då ingen funktion. Då 1 skrivs till en bit som tidigare satts till 1, fungerar detta i stället som en Interrupt Acknowledge-funktion, dvs. IF (Interrupt Flag) nollställs. För att helt återställa avbrottsmekanismen för denna bit i DATA-registret skrivs 0 till IEA.
	- o IF (Interrupt Flag) Biten är 0 efter RESET. Då motsvarande bit i DDR är programmerad som en insignal och motsvarande IEA är 1, sätts IF till 1 och ett avbrott (IRQ) generereras, avbrottsvektor FFF2.
- DATA: Består i själva verket av två olika register (R,W):
	- o R: innehåller insignaler för de bitar som programmerats som insignaler. Endast 0 får skrivas, till en bit som är programmerad som insignal.
	- o W: används då biten är programmerad som en utsignal. Då en bit som är programmerad som utsignal läses kommer detta alltid att resultera i värdet 1, oavsett vilket värde som tidigare skrivits till databiten.
- a) Visa en lämplig deklaration av porten med användning av en struct. Visa också en funktion, void portPinit(void) som initierar port P, så att bitarna  $b_2-b_0$  används som en 3-bitars inport och bitarna  $b_7-b_3$  används som en 5-bitars utport. Då någon av inportens bitar ändras ska avbrott genereras. (3p)
- b) Visa en funktion, void out PortP(unsigned char c) som matar ut bitarna  $b_4-b_0$  av c, till bitarna  $b_7-b_3$  hos port P. (1p)
- c) Visa hur du implementerar en avbrottsfunktion, void irqPortP( void ) som kvitterar ett avbrott från någon av portens ingångar. (3p)
- d) Visa nödvändiga programdelar i assemblerspråk, dvs. hur avbrottsrutinen definieras, avbrottsvektorn initieras (antag att FFF2 är läs- och skrivbart minne) och hur processorn förbereds för att acceptera avbrotten i ett huvudprogram. Använd endast standard-C konstruktioner och/eller assemblerspråk för HCS12. (3p)

## **Uppgift 2 (6p)** *Assemblerprogrammering*

Följande funktion bitMask finns given som en specification i "C". Funktionen bestämmer en så kallad "bitmask" baserad på inparametrarnas värden.

```
unsigned char bitMask( unsigned char bit_number, unsigned char bit_value ) 
{ 
   static unsigned char set[] = {0x80,0x40,0x20,0x10,8,4,2,1}; 
   static unsigned char clear [ = {0x7F, 0xBF, 0xDF, 0xEF, 0xFT, 0xFB, 0xFE};
   if( ( bit_number > 7 ) || ( bit_value > 1 ) )
       return 0; 
   if( bit_value ) 
       return ( set[bit_number] ); 
   else 
       return ( clear[bit_number] ); 
}
```
Skriv motsvarande funktion BITMASK i assemblerspråk för HC12. Observera att i denna uppgift ska du **inte** ta hänsyn till kompilatorkonventioner för XCC12. I stället skickas parametrarna enligt:

bit\_number i register B bit\_value i register A returvärde från funktionen i register B

### **Uppgift 3 (10p)** *Kodningskonventioner (C/assemblerspråk)*

I denna uppgift ska du förutsätta samma konventioner som i XCC12, (se bilaga 1).

Inledningen (parameterlistan, lokala variabler och några tilldelningar) för en funktion ser ut på följande sätt:

```
void func( char *b, char a )
{
   char c;
  char *d; 
  c = aid = b;
    /* kod utelämnad */
}
```
- a) Översätt *hela* funktionen func, som den är beskriven till HCS12 assemblerspråk. Speciellt *ska* du börja med att beskriva *aktiveringsposten*, dvs. stackens utseende i funktionen. Visa tydligt riktningen för *minskande adresser* hos aktiveringsposten. (6p)
- b) Implementera en assembler subrutin som kan anropas från ett C-program.

```
 unsigned char getCCR( void );
```
- returvärdet är innehållet i CCR (2p).
- c) Implementera en assembler subrutin som kan anropas från ett C-program.

```
 void setCCR( unsigned char value );
```
parameter value anger nya värden för bitarna i CCR (2p).

## **Uppgift 4 (6p)** *In och utmatning beskriven i C*

I denna uppgift ska du bland annat demonstrera hur absolutadressering utförs i C. För full poäng ska du visa hur preprocessordirektiv och typdeklarationer används för att skapa begriplig programkod.

En strömbrytare är ansluten till address 0x600 och två stycken sju-sifferindikatorer är anslutna till adresser 0x400 och 0x401 i ett MC12 mikrodatorsystem.

Konstruera en funktion

 **void** DisplaySquare( **void** )

som läser ett värde (0..9) från strömbrytarna, därefter beräknar

 $|$  $\Box$ |  $\times$ |  $\Box$ s  $|X|$  $\Box$  $|$  $\Box$  $\times$  $|$ 76543211 **DIP-SWITCH INPUT** 

kvadraten för detta värde och slutligen skriver resultatet på decimal form till sju-sifferindikatorerna. Se figuren som illustrerar inlästa värdet 9 med kvadraten 81.

Om det avlästa värdet är större än 9 kan dess kvadrat inte visas med två indikatorer och då ska i stället felkoden 'E' (Error) visas på båda indikatorerna. Du har tillgång till en tabell i minnet med segmentkoder för de hexadecimala siffrorna [0..F] (mönster för sifferindikatorn) enligt

```
 unsigned char SegCodes[]={ 0x77,0x22,0x5B,0x6B,0x2E,0x6D,0x7D,0x23, 
                         0x7F,0x6F,0x3F,0x7C,0x55,0x7A,0x5D,0x18 };
```
Segmentkoden för bokstaven 'E' ges av: #define ERROR\_CODE 0x5D

## **Uppgift 5 (8p)** *Programmering med pekare*

I denna uppgift får du *inte* använda dig av någon *standardfunktion* i C, utan du måste skriva allt själv.

I C finns en standardfunktion som heter strtol som används för att omvandla en text till ett numeriskt värde av typen **long int**.

Skriv en egen, något förenklad, version av funktionen strtol. Din funktion skall ha deklarationen:

**long int** my\_strtol(**const char** \*s, **const char** \*\*endptr);

Funktionen my\_strtol får en text som första parameter. Texten förväntas innehålla ett heltal representerat som en följd av enstaka tecken. Funktionens uppgift är att omvandla heltalet till ett värde av typen long int och returnera detta värde. Det får finnas ett godtyckligt antal blanka tecken (mellanslag) först i texten. Därefter får det finnas ett plustecken eller ett minustecken. Finns det inget plus- eller minustecken skall talet uppfattas som positivt. Själva talet skall bestå av ett godtyckligt antal tecken i intervallet '0' till '9'. När funktionen stöter på ett tecken som *inte* kan ingå i ett heltal skall den avsluta avkodningen av talet och talet skall returneras. (Om inga siffror påträffades skall värdet 0 returneras.) Om den andra parametern till funktionen inte har värdet NULL skall den pekare den pekar på sättas att peka på det första tecknet som inte kan ingå i heltalet. Om den andra parametern har värdet NULL skall den inte ändras.

## *Ett par exempel:*

- Om s pekar på texten " 234ABC" skall funktionen returnera värdet 234 och den pekare den andra parametern pekar på skall sättas att peka på tecknet 'A'.
- Om s pekar på texten " -960" skall funktionen returnera värdet -960 och den pekare den andra parametern pekar på skall sättas att peka på tecknet '\0'.

## **Uppgift 6 (10p)** *Maskinnära programmering i C*

Till en enkel skrivare hör de tre åttabitars register som visas i vidstående figur. Basadressen är 600 hexadecimalt. För att starta utskrift av ett tecken placeras tecknet i dataregistret och därefter skrivs en etta i bit 0 i kontrollregistret. Om man vill att skrivaren skall generera ett avbrott när utskriften är klar skall även bit 1 i kontrollregistret sättas. Om man angivit att avbrott skall användas skall avbrott kvitteras genom att bitarna 0 och 1 i kontrollregistret nollställs. När ett tecken skrivits klart sätter skrivaren en etta i bit 2 i statusregistret. Bitarna 0 och 1 sätter skrivaren om pappret är slut eller något fel inträffat. Bit 3 i statusregistret sätts om någon av bitarna 0 till 2 är satt. (Bitarna 0 till 2 i statusregistret visas även med lysdioder på själva skrivaren så att användaren kan se vilken status skrivaren befinner sig i. Det finns också en reset-knapp på skrivaren som användaren kan trycka på för att generera ett avbrott.)

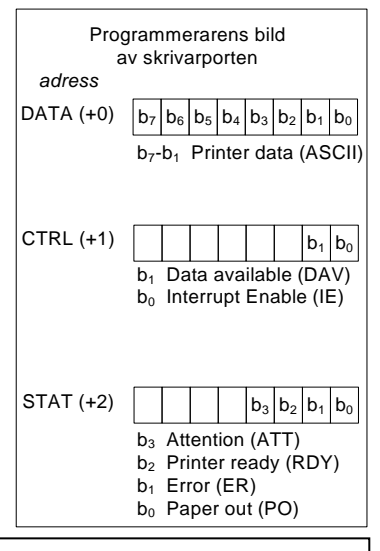

Avbrottsvektorn som hör till skrivaren har adressen 3FF4 hexadecimalt.

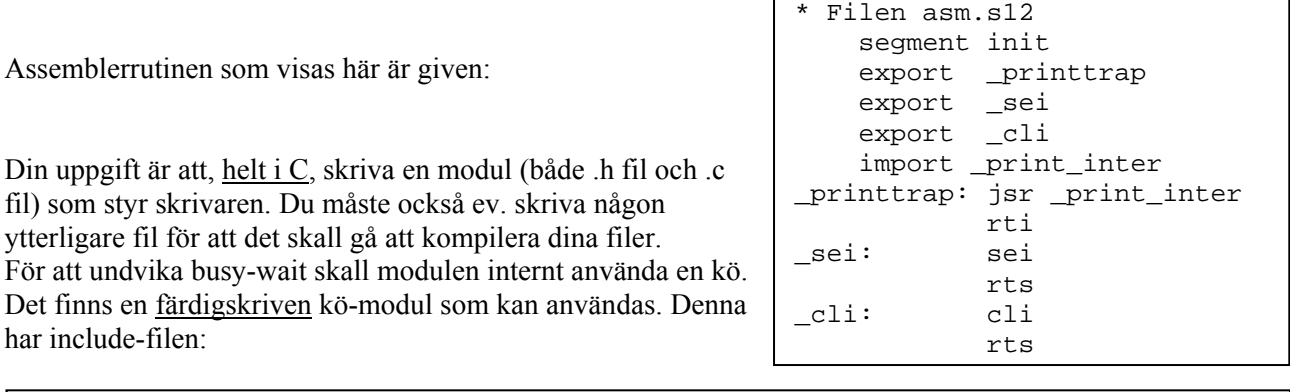

```
// Filen queue.h 
#ifndef QUEUE_H 
#define QUEUE_H 
struct qstruct; // qstruct definieras i .c filen 
typedef struct qstruct *Queue; // typen Queue 
typedef unsigned char Data; // typen Data 
Queue new queue(); // skapar en ny kö
void delete_queue(Queue q); // tar bort kön helt och hållet 
void clear(Queue q); // tar bort köelementen men behåller kön 
int size(Queue q); // ger köns aktuella längd 
int add(Queue q, Data c); //lägger in c sist i kön, ger 1 om OK, 0 annars 
int copy_first(Queue q, Data *pc); //kopierar första elementet dit pc pekar 
                                 //ändrar inte kön, ger 1 om OK, 0 annars 
void remove first(Queue q); //tar bort det första elementet
#endif
```
Din modul skall innehålla följande två interna hjälpfunktioner, vilka *inte* skall kunna anropas utifrån:

- init\_printer , skall om den inte anropats tidigare initiera avbrottsvektorn för skrivaren, skapa en ny kö och nollställa processorns interrupt-flagga.
- print\_next, skall kontrollera att skrivaren är redo att ta emot ett nytt tecken och i så fall hämta det första tecknet från kön och initiera utskrift av tecknet. Om kön är tom, papperet är slut eller om det är något fel på skrivaren skall inget göras.

Modulen skall ha två funktioner som kan anropas från andra delar av programmet:

 print , har en parameter av typen unsigned char, ger som resultat värdet 1 eller 0 beroende på om utskriften lyckades eller inte. Skall initiera skrivaren (om så behövs) och lägga tecknet som gavs som parameter sist i kön. Skall initiera utskrift av nästa tecken om så behövs.

print\_inter, saknar parametrar och resultat, anropas från avbrottsrutinen när avbrott skett. Skall kvittera avbrottet och initiera utskrift av nästa tecken.

# **Bilaga 1: Kompilatorkonvention XCC12:**

- Parametrar överförs till en funktion via stacken och den anropande funktionen återställer stacken efter funktionsanropet.
- Då parametrarna placeras på stacken bearbetas parameterlistan från höger till vänster.
- Lokala variabler översätts i den ordning de påträffas i källtexten.
- *Prolog* kallas den kod som reserverar utrymme för lokala variabler.
- *Epilog* kallas den kod som återställer (återlämnar) utrymme för lokala variabler.
- Den del av stacken som används för parametrar och lokala variabler kallas *aktiveringspost*.
- Beroende på datatyp används för returparameter HC12:s register enligt följande tabell:

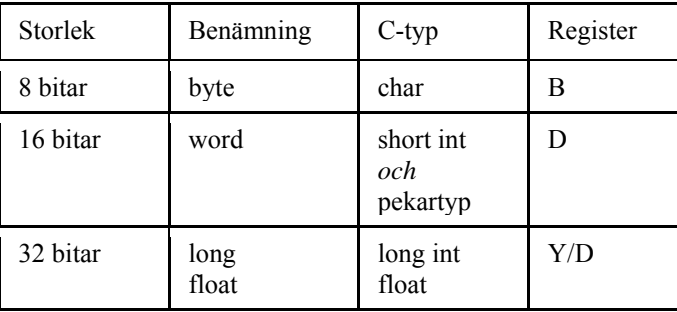

# **Bilaga 2 - Assemblerdirektiv för MC68HC12.**

Assemblerspråket använder sig av mnemoniska beteckningar som tillverkaren Freescale specificerat för maskininstruktioner och instruktioner till assemblatorn, s.k. pseudoinstruktioner eller assemblerdirektiv. Pseudoinstruktionerna framgår av följande tabell:

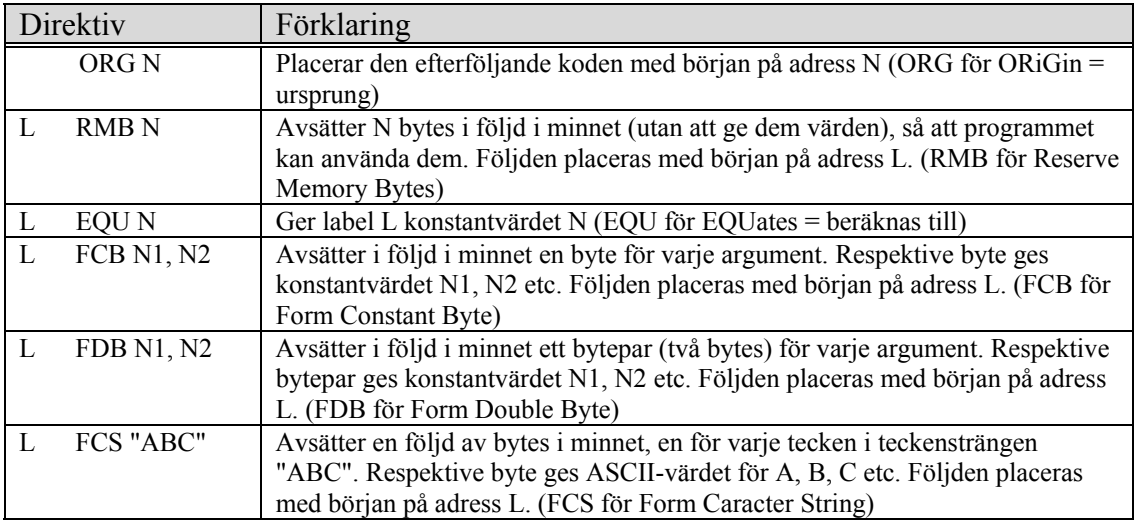

# **Lösningsförslag**

#### **Uppgift 1a:**

```
typedef struct sPortP{ 
        volatile unsigned char ddr; 
        volatile unsigned char icie; 
         volatile unsigned char data; 
}PORTP; 
#define PORTP_BASE 0x500 
             portP ((PORTP *)(PORTP_BASE))
void portPinit( void ) 
{ 
       portP->ddr = 0xF8; /* b7-b3 utport, b2-b0 inport */<br>portP->icie = 7; /* b2-b0 inportar, avbrott aktive
                                  \frac{1}{x} b2-b0 inportar, avbrott aktiveras */
}
```
### **Uppgift 1b:**

```
void outPortP( unsigned char c ) 
{ 
      portP->data = c \ll 3;
}
```
#### **Uppgift 1c:**

```
void irqPortP( void ) 
{ 
   switch( portP->data & 7 ) /* bestäm avbrottskälla */
  { /* kvittera rätt avbrott */ 
      case 4: portP-> icie = 4; break; 
   case 2: portP-> icie = 2; break; 
   case 1: portP-> icie = 1; break; 
  } 
}
```
### **Uppgift 1d:**

```
Assembler: 
    ; initieringar i huvudprogram... 
       IMPORT _irqPortP 
       MOVW #PortPirq,$FFF2 
        CLI
```
; avbrottsrutin PortPirq: JSR \_irqPortP **RTT** 

```
Uppgift 2:
```

```
; Data 
set: FCB $80,$40,$20,$10,8,4,2,1<br>clear: FCB $7F,$BF,$DF,$EF,$F7,$FB
               $7F,$BF,$DF,$EF,$F7,$FB,$FD,$FE
MASKBIT: 
         CMPB #7 ; if( bit_number > 7 )
          BHI maskbit_exit_0 
         CMPA #1 ; if( bit_value > 1 )
          BHI maskbit_exit_0 
         BNE maskbit_1 ; if( bit_value)
         LDX #set i return ( set[bit_number] );
          BRA maskbit_2 
maskbit_1: 
               #clear \qquad \qquad ; return ( clear[bit_number] );
maskbit_2: 
         LDAB B,X 
         RTS 
maskbit_exit_0: 
         CLRB ; return 0 
maskbit_exit: 
         RTS
```
### **Uppgift 3a:**

#### a) Beskrivning av aktiveringspost

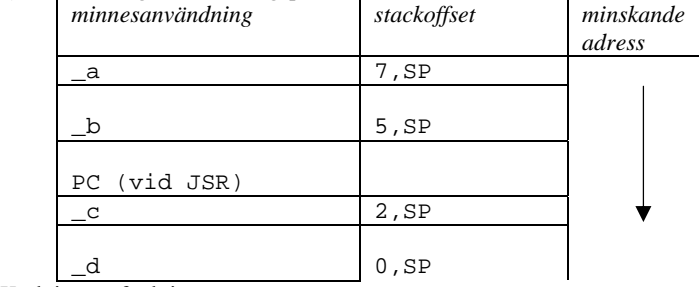

### Kodning av funktionen:

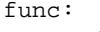

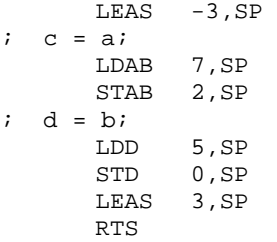

#### **Uppgift 3b:**

\_getCCR:

 TFR CCR,B RTS

#### **Uppgift 3c:**

\_setCCR: LDAB 2, SP<br>TFR B.CC B, CCR RTS

#### **Uppgift 4:**

```
typedef unsigned char *port8ptr; 
#define ML4OUTH *(( port8ptr ) 0x400) 
#define ML4OUTL *(( port8ptr ) 0x401) 
#define ML4IN *(( port8ptr ) 0x600) 
void DisplaySquare( void ){ 
   char c; 
   c = ML4IN;if( c < 10 )c = c * c; /* kvadrera */
      <code>ML4OUTH = SegCodes[c / 10 ]; /* mest signifikant */</code>
       ML4OUTL = SegCodes[c % 10 ]; /* minst signifikant */ 
    }else{ 
       ML4OUTH = ERROR_CODE; /* felkod till båda indikatorer */ 
       ML4OUTL = ERROR_CODE; 
    } 
}
```
### **Uppgift 5:**

}

```
long int my_strtol(const char *s, const char **endptr){ 
   long int i = 0; 
   char c; 
   while ( *s == ' ') 
      s++;c = *s;if (c == '+' || c == '-'')s++;while (*s >= '0' && *s <= '9') { 
      i = i * 10 + *s - '0';s++; } 
   if (endptr != NULL) 
       *endptr = s; 
   if (c == '-') 
      i = -i;return i;
```

```
/* filen asm.h, rutiner är implementerade i 'asm.s12' och behövs för C-rutinerna */ 
void printtrap(void); // avbrottrutin, anropar print_inter<br>void sei(void); // sätter avbrottsflaggan i processo:
void sei(void); <br>void cli(void); <br>// nollställer avbrottsflaggan i proce
                         // nollställer avbrottsflaggan i processorn
/* . c */#include "queue.h" 
#include "asm.h" 
#include <stddef.h> 
typedef unsigned char port; 
typedef port *portptr; 
#define DATA_REG (*(portptr) 0x600 ) 
#define CTRL_REG (*(portptr) 0x601 ) 
#define DAV 2 
#define IE 1 
#define STAT_REG (*(portptr) 0x602 ) 
#define RDY 4 
#define ER 2 
#define PO 1 
typedef void (*vec) (void); 
typedef vec *vecptr; 
#define PRINT_VEC_ADR 0x3FF4 
#define PRINT_VEC *((vecptr) PRINT_VEC_ADR) 
static Queue q = NULL; 
static void print_next() { 
     unsigned char c; 
     if (! (STAT_REG & RDY)) 
       return; /* Skrivaren upptagen med utskrift, avbrott kommer när tecknet är klart */ 
     else if ((STAT_REG & (ER | PO))) 
       return; /* Fel, kan inget göra här */ 
     else if (copy_first(q, &c)) { /* hämta nästa tecken ur kön */ 
         remove_first(q); 
        DATA REG = ciCTRL\_REG = DAV | IE; } 
} 
static void init_printer(void) { 
    if (q == NULL) {
        q = new_queue();
         PRINT_VEC = printtrap; 
         cli(); 
     } 
} 
void print_inter() { 
      CTRL_REG = 0; 
      print_next(); 
} 
int print(unsigned char c) { 
     init_printer(); 
    if (!add(q, c)) return 0; 
    if (size(q) == 1) print_next(); 
     return 1; 
} 
/* .h-fil med prototypdeklarationer */ 
extern void print_inter(void); // anropas vid avbrott
extern int print(unsigned char); // ger 1 om OK, 0 annars
```
**Uppgift 6:**